## **ORDER MANAGEMENT INSTRUCTIONS**

**Note:** Please use the web browser (**Google Chrome**) for smooth order management.

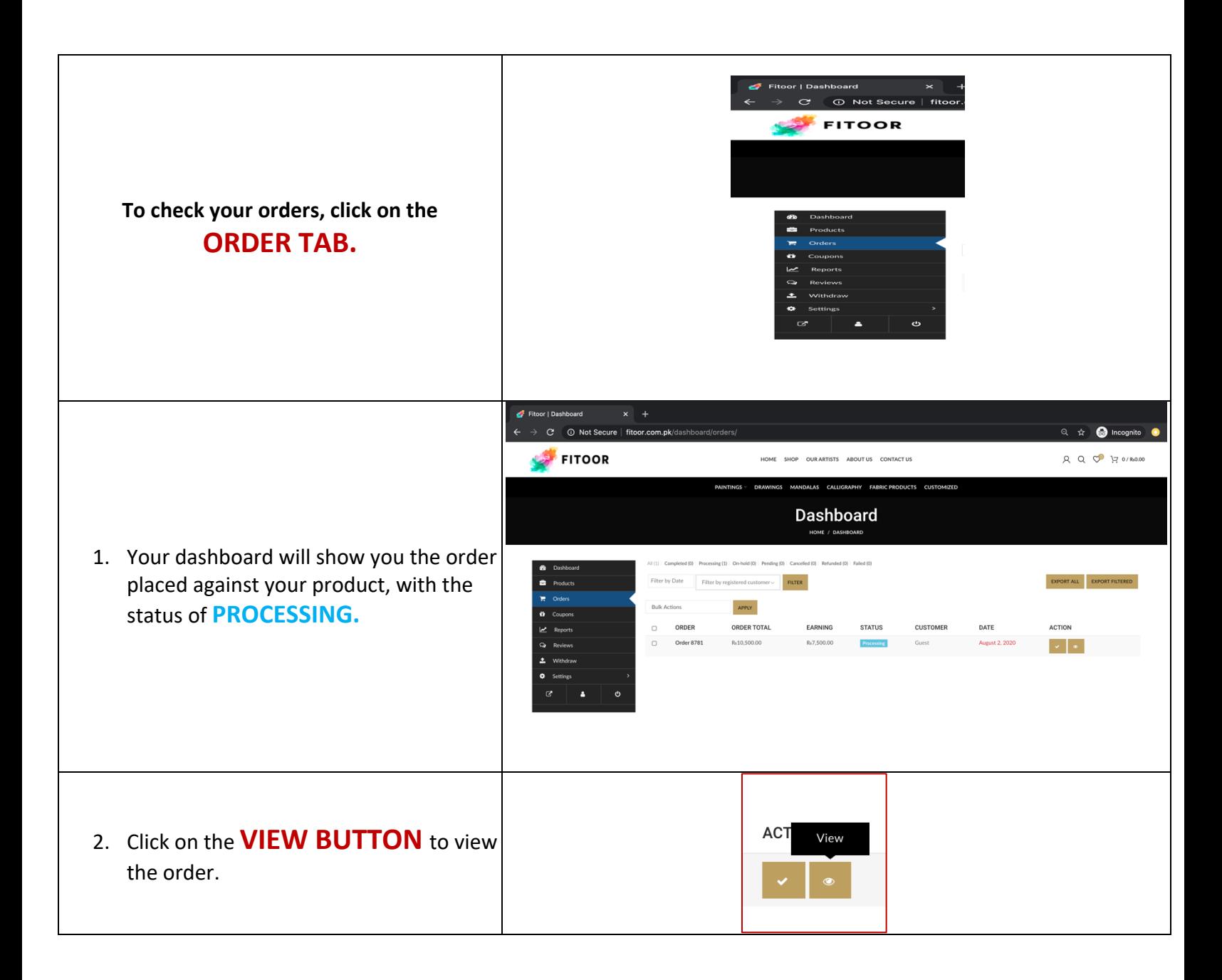

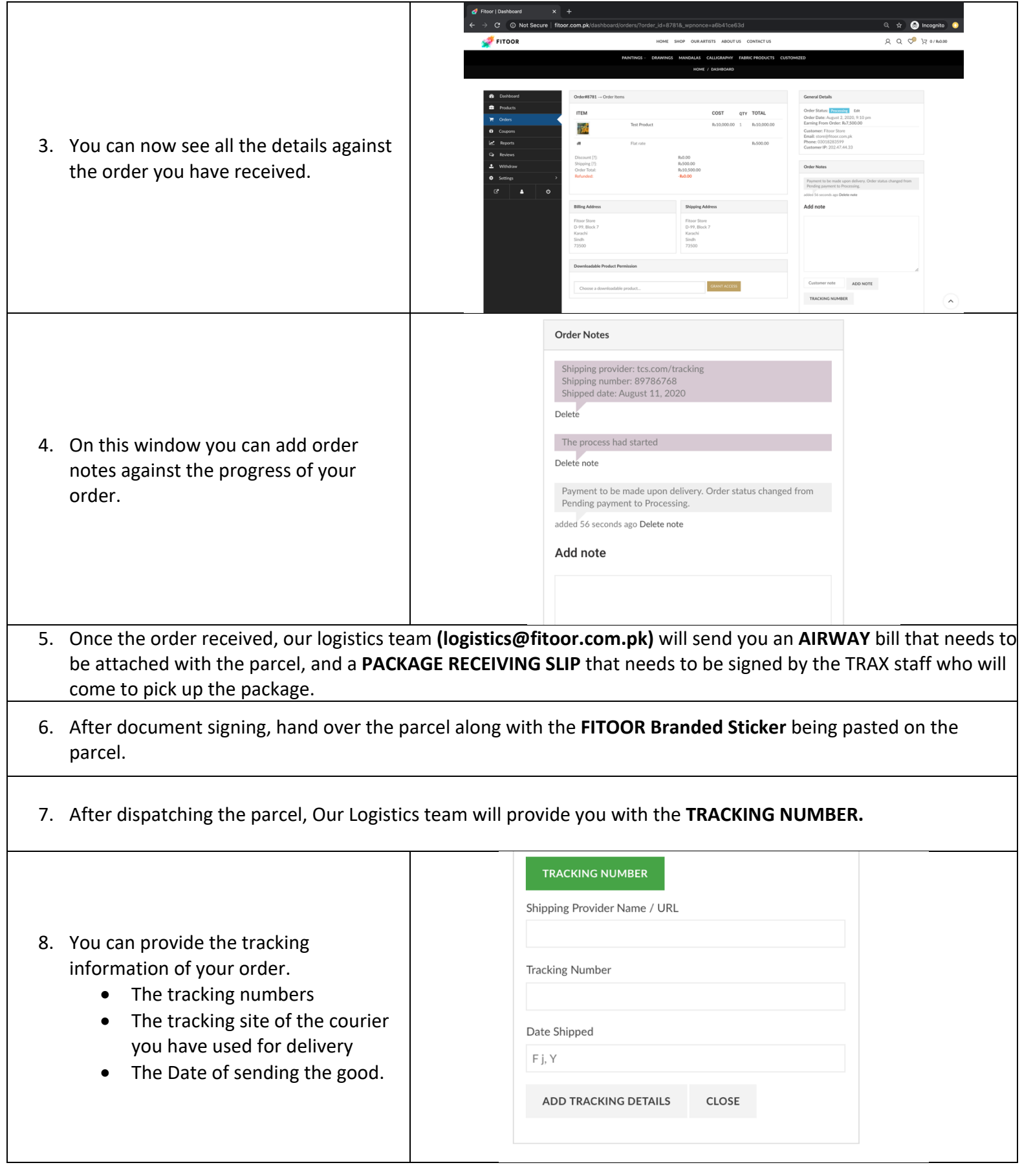

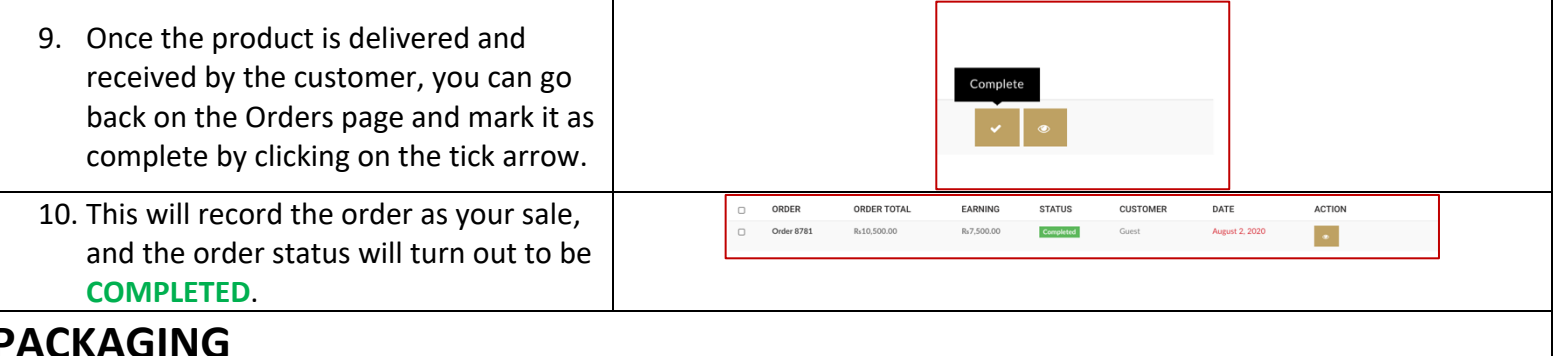

**PACKAGING** 

All the goods shall be packed in accordance with the packaging SOPs that shall be provided by our team.